## **УДК 621.311.001.57; 621.311.15.017; 621.316.15**

# **ЭЛЕКТРОМАГНИТНЫЙ ПРИБОР ДЛЯ ИССЛЕДОВАНИЯ ПЛОДОРОДИЯ ПОЧВ**

# **Александр Сергеевич Гордеев<sup>1</sup>**

доктор технических наук, профессор [gorde2020@gmail.com](mailto:gorde2020@gmail.com) **Роман Сергеевич Сингатулин<sup>2</sup>** старший преподаватель **Вячеслав Александрович Каширин<sup>1</sup>** студент <sup>1</sup>Мичуринский государственный аграрный университет г. Мичуринск, Россия <sup>2</sup>Белгородский ГТУ им. Шухова г. Белгород, Россия

**Аннотация**. В данной статье анализируется возможность измерения магнитных свойств биологических веществ в сельском хозяйстве.

**Ключевые слова.** Продукты сельского хозяйства, магнитная проницаемость, колебательный контур, методика, резонанс.

Вопросы оптимального применения электромагнитной энергии в сельскохозяйственном производстве связаны, прежде всего, с изучением электрофизических свойств продуктов сельского хозяйства. Большое внимание уделяется проблеме контроля качества сельскохозяйственной продукции на всех этапах жизненного цикла: производства, хранения, переработки, потребления [1].

Одними из электрофизических параметров являются диэлектрическая и магнитная проницаемости. Исследованию диэлектрической проницаемости биологических веществ, связанной с поляризацией вещества под действием внешнего поля, посвящено большое количество исследований [2, 3].

Магнитная проницаемость, в исследованиях, посвященных определению качества сельхозпродукции почти не применяется. Для того, чтобы исследовать возможность практического применения магнитная проницаемость, проанализируем влияние магнитных характеристик вещества на индуктивность электромагнитного контура.

Свяжем индуктивность электромагнитного контура с магнитными характеристиками исследуемого вещества. Воспользуемся теоремой о циркуляции вектора магнитной индукции для определения электромагнитного поля внутри длинного соленоида: циркуляция вектора В по произвольному замкнутому контуру равна алгебраической сумме токов, охватываемых этим контуром, умноженной на магнитную постоянную:

$$
\iint\limits_{L} \vec{B} d\vec{L} = \iint\limits_{L} B_1 dL = \mu_0 \mu \sum_{i=1}^n I_i
$$
 (1)

Рассмотрим соленоид длиной l, содержащий N витков, по которому течет ток I, Сердечник s соленоида определяет его электрические свойства.

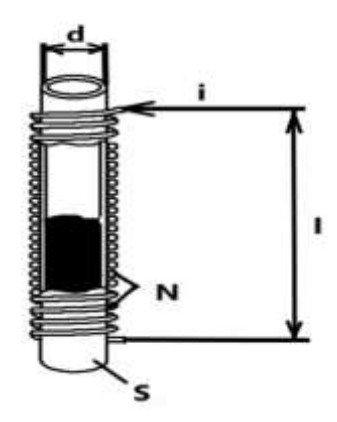

*Рисунок 1* - Соленоид

Если длина l соленоида во много раз больше диаметра d его витков, то можно рассматривать соленоид как бесконечно длинный и магнитное поле внутри него можно считать однородным. Магнитная индукция поля внутри соленоида в вакууме вычисляется по формуле:

$$
B = \mu_0 \cdot n \cdot I, \tag{2}
$$

$$
n = \frac{N}{1}.
$$
 (3)

где N– число витков соленоида, *l* – длина соленоида; *µ0*- равно 1, 26\* 10-6 Гн/м - магнитная постоянная. *µ= µr\*µ0* – магнитная проницаемость материала сердечника (обсалютная), магнитная проницаемость исследуемого вещества, иг – относительная магнитная проницаемость исследуемого вещества (для воздуха  $\mu$ r =1)

При протекании тока I по обмотке внутри длинного соленоида возбуждается магнитное поле, имеющая индукцию B.

Магнитный поток каждого из витков определяется по формуле.

$$
\Phi = B \cdot S \tag{4}
$$

где *S* площадь поперечного сечения соленоида.

Полный магнитный поток соленонда, будет определяться выражением: 
$$
\Phi = n \cdot l \cdot B \cdot S = \mu_0 \cdot n^2 \cdot l \cdot S \cdot I, \qquad (5)
$$

*S* – площадь поперечного сечения витков соленоида.

Если в качестве сердечника s соленоида использовать исследуемое вещество, то магнитный поток *Φ* будет равен:

$$
\mathbf{\Phi} = \mathbf{L} \cdot \mathbf{I}.
$$
 (6)

Индуктивность длинного соленоида равно:

$$
L = \mu_0 \cdot n^2 \cdot l \cdot S. \tag{7}
$$

Это выражение справедливо для определения индуктивности соленоида, сердечником которого является вакуум. Если соленоид заполнен веществом с магнитной проницаемостью  $\mu$ , то при заданном токе  $I$  индукция магнитного поля возрастет по модулю в  $\mu$  раз; поэтому индуктивность катушки с сердечником, заполненным исследуемым веществом, также увеличивается в раз:

$$
L_{\mu} = \mu L = \mu \cdot \mu_0 \cdot n^2 \cdot 1 \cdot S. \tag{8}
$$

В итоге мы можем сделать вывод: заполняя сердечник катушки исследуемым веществом мы можем изменять индуктивность катушки.

Выше мы рассмотрели индуктивность соленоида с различным исследуемым веществом, не учитывая частоту электрического тока проходящего обмотку соленоида. Каким образом меняется индуктивность соленоида не только от магнитной проницаемости исследуемого вещества, но и частоты электрического тока,

В работах [4, 5], предложена методика измерения изменения напряжения последовательного колебательного контура, в котором индуктивная ячейка содержит в себе исследуемое вещество. Для создания магнитного поля используется индуктивная ячейка. Для изменения диапазона частот предусмотрены переменная катушка индуктивности и переменный конденсатор. Частота переменного тока регулируется низкочастотным генератором. Показания прибора наблюдаются в виде синусоидального напряжения. При условии резонанса в колебательном контуре, его индуктивное сопротивление становится равным емкостному. Процесс измерения магнитного поля, генерируемого колебательным контуром с исследуемым веществом

основан на изменении напряжении колебательного контура, при изменении характеристик исследуемого вещества. Сам процесс измерения основан на изменении напряжения последовательного колебательного контура, в котором индуктивная ячейка содержат в себе исследуемое вещество.

В наших экспериментах при изучении влияния магнитных свойств исследуемого вещества на индуктивность колебательного контура мы использовали схему структура которой изображена на рис. 3.

Исследуемое вещество помещается в пробирку P которая в свою очередь помещена в катушку индуктивности K. Напряжение с катушки индуктивности подается на вход (1, 2) частотно-избирательный усилитель Y, на вход 3 которого подается напряжение с высокочастотного, переменного генератора G.

На выходе (4) усилителя Y появляется сигнал x(L), соответствующий индуктивности L катушки индуктивности К, тоесть магнитным свойствам  $\mu$ исследуемого вещества. Этот сигнал подается на аналоговый вход А0 микроконтроллера МК, программа работы которого задается компьютером ПК. Этим же компьютером осуществляется настройка генератора G на нужную частоту. Микроконтроллер МК преобразует аналоговый сигнал с усилителя Y в цифровую форму и передает ее в память компьютера ПК. Компьютер накапливает определенное количество измерений и записывает их в отдельные файлы. После окончания эксперимента эти файлы могут быть подвергнуты специальной математической обработке для получения результата.

Рассмотрим устройство и работу каждого изображенного на рис. 3. Блока.

Ввод сосуда с жидкостью внутрь L-ячейки, подключенной к колебательному контуру, приводит к уменьшению добротности Q и емкости C контура при резонансе, что указывает на изменение активного и индуктивного сопротивления ячейки.

На базе данной методики проводились эксперименты по исследованию магнитных свойств жидкостей.

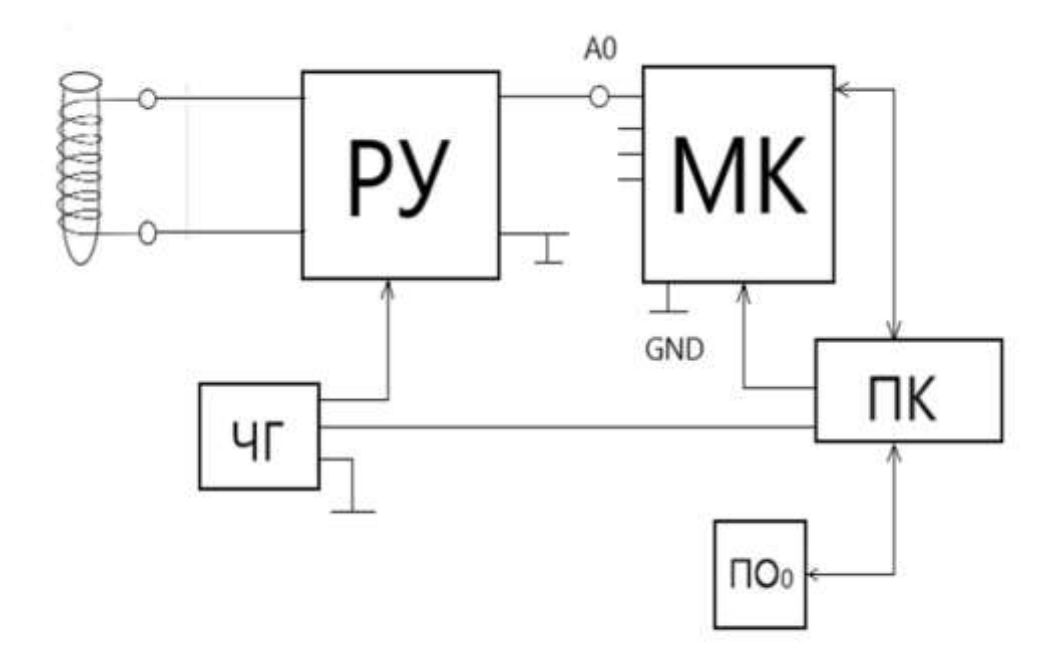

*Рисунок 2* – Упрощенная схема колебательного контура с измерительной L-ячейкой

В [6] показана индуктивная методика измерения, являющаяся продолжением изложенных выше исследований. В предложенной методике в схему опытной установки добавлен Rэ – эталонный резистор. Также в схеме есть источник низкочастотных колебаний с известным напряжением и частотой колебаний. Перед проведением эксперимента колебательный контур настраивался на резонансную частоту. Ввод исследуемого вещества изменяет напряжение на эталонном резисторе – резонанс нарушается и необходимо снова на него настроится. Затем делаются замеры напряжения и частоты. Данная методика позволяет измерять магнитные свойства не только жидкостей, но и твердых веществ.

Предложенные выше методики основаны на процессах, происходящих в последовательном LC контуре. Проанализируем процессы, происходящие в параллельном колебательном LCконтуре.

Источник переменной ЭДС E присоединяется параллельно к элементам колебательного контура, для создания вынужденных колебаний. С целью упрощения полагаем, что активная нагрузка в контуре есть только в ветви катушкой индуктивности.

В рассматриваемом параллельном контуре будет наблюдаться явление резонанса при *ω* равной *ωо*. Приближенным условием резонанса является равенство:

$$
\omega_0 \cdot L \approx \frac{1}{\omega_0 \cdot C}.
$$
\n(9)

При резонансе ток в общей цепи совпадает по фазе с напряжением генератора и эквивалентное сопротивление контура является чисто активным. Величину этого сопротивления можно найти по одной из следующих формул:

$$
R_{\text{max}} = \frac{L}{C \cdot R} = \frac{\rho^2}{R} = R \cdot Q^2 = \rho \cdot Q,\tag{10}
$$

Где *p*- волновое сопротивление контура; Q - добротность контура.

Так как при резонансе  $\omega_0 \cdot L \approx 1/\omega_0 \cdot C$ . и в реальном контуре активное сопротивление индуктивной ветви намного меньше её индуктивного сопротивления, токи в ветвях почти равны между собой:

$$
I_{\text{Cm}} \approx I_{\text{Lm}}.\tag{11}
$$

Отсюда следует, что при резонансе ток в общей цепи, равный разности токов в ветвях $(I_0 = I_{cm} - I_{Lm})$ , имеет минимальное значение. Соответственно сопротивление контура при резонансе имеет максимальное значение.

До этого момента при рассмотрении процессов, происходящих в колебательной контуре мы не учитывали внутреннее сопротивление источника ЭДС, величина которого очень сильно влияет на резонансные свойства цепи, содержащий источник ЭДС и параллельный колебательный контур.

Практически в большинстве случаев параллельный контур используется в качестве нагрузки резонансного усилителя.

В этом случае, напряжение U<sub>к</sub> на контуре изменяется пропорционально его сопротивлению. При резонансе в контуре  $U_{\kappa}$ как и сопротивление контура имеет максимальное значение. Приведенный выше анализ можно использовать как теоретическую основу для создания методики измерения магнитных свойств биологических веществ в сельском хозяйстве.

#### **Список литературы:**

1. Технология и техника в питомниководстве / А. И. Завражнов, А. А. Завражнов, В. Ю. Ланцев [и др.] / под ред. А.И. Завражнова. Мичуринск: Мичуринский государственный аграрный университет, 2018. 176 с.

2. Черенков А.Д., Кунденко Н.П. Анализ резонансных систем для измерения электрофизических параметров веществ // Энергосбережение. Энергетика. Энергоаудит. 2012. №3 (97).

3. Сапрыка А.В., Сингатулин Р.С. Анализ методов и технических средств для дистанционного измерения диэлектрических параметров в биологических объектах // Инновации в АПК: проблемы и перспективы. 2018. №1(17). С.59-67.

4. Семихина Л.П. Индуктивный метод определения диэлектрических свойств жидкостей // Научное приборостроение. 2005. №3(15). С.83-87.

5. Семихина Л.П. Низкочастотная диэлькометрия жидкостей в слабых вихревыхэлектрических полях.: дис. … докт. физ.мат. наук: 01.04.01: 2006. 230 с.

6. НАУЧНАЯ СЕССИЯ НИЯУ МИФИ-2020 по направлению «Инновационные ядерныетехнологии». Сборник научных трудов всероссийской научно-практическойконференции. 22-23 декабря 2020 г. М.: НИЯУ МИФИ; Снежинск: СФТИ НИЯУ МИФИ,2020. 234 с.

## **UDC 621.311.001.57; 621.311.15.017; 621.316.15**

### **ELECTROMAGNETIC DEVICE FOR STUDYING SOIL FERTILITY**

**Alexander S. Gordeev<sup>1</sup>** Doctor of Technical Sciences, Professor [gorde2020@gmail.com](mailto:gorde2020@gmail.com) **Roman S. Singatulin2**

Senior Lecturer **Vyacheslav A. Kashirin<sup>1</sup>** student <sup>1</sup>Michurinsk State Agrarian University Michurinsk, Russia <sup>2</sup>Belgorod State Technical University named after Shukhov, Belgorod, Russia

**Annotation.** This article analyzes the possibility of measuring the magnetic properties of biological substances in agriculture.

**Key words:** agricultural products, magnetic permeability, oscillatory circuit, technique, resonance.

Статья поступила в редакцию 05.11.2021; одобрена после рецензирования 01.12.2021; принята к публикации 20.12.2021.

The article was submitted 05.11.2021; approved after reviewing 01.12.2021; accepted for publication 20.12.2021.